## *Katsetes kasutatavad programmiplokid*

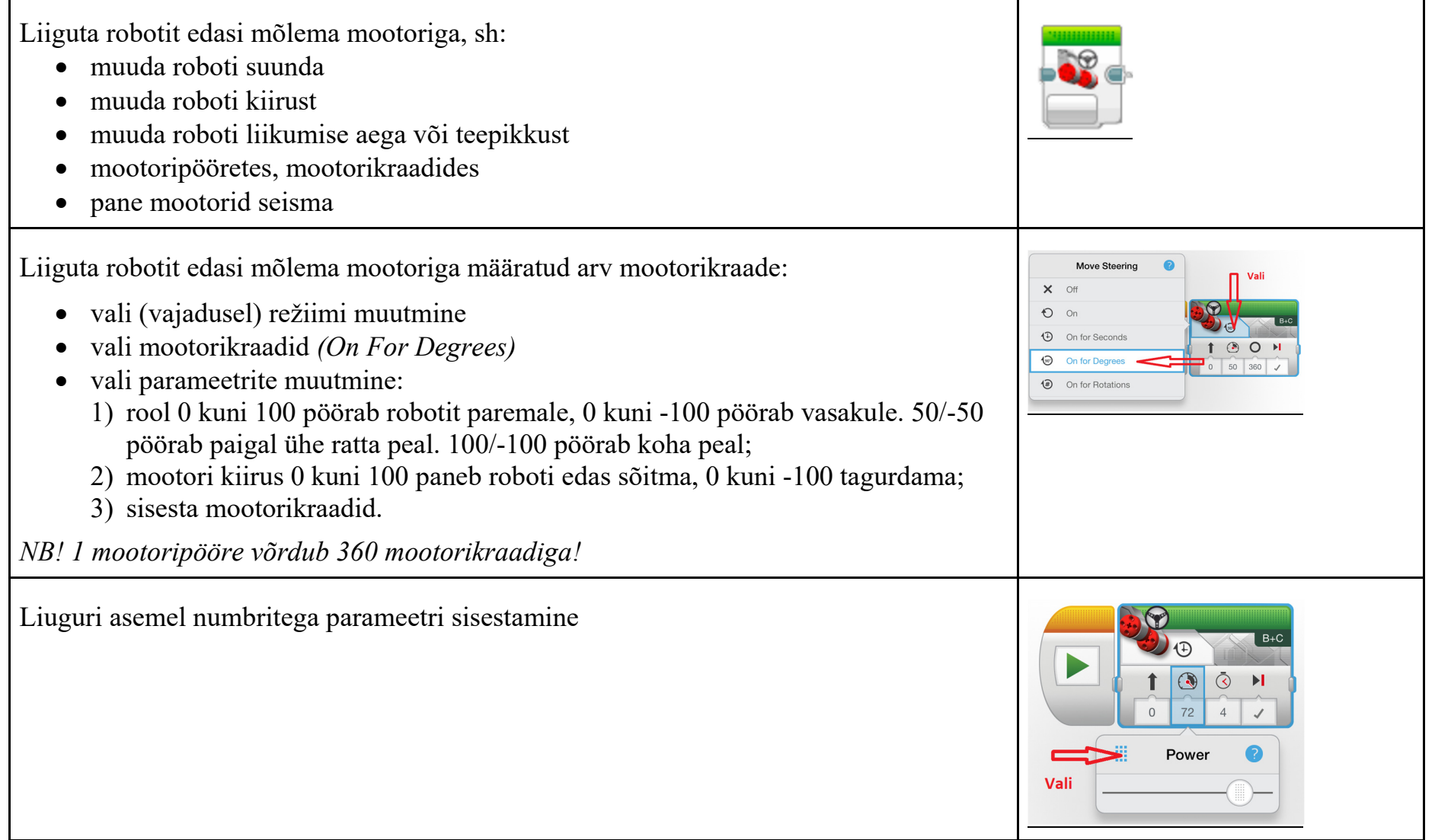

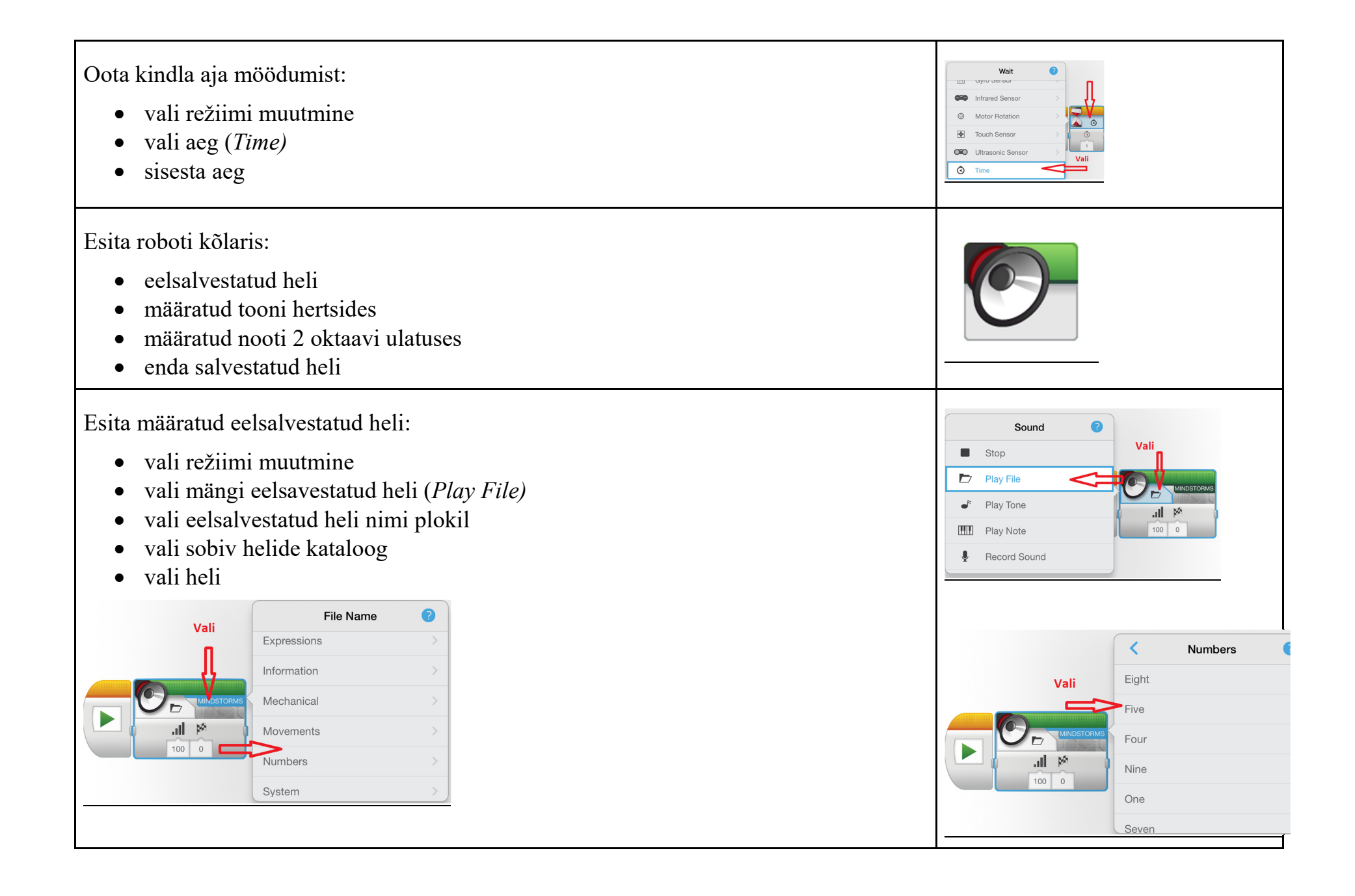

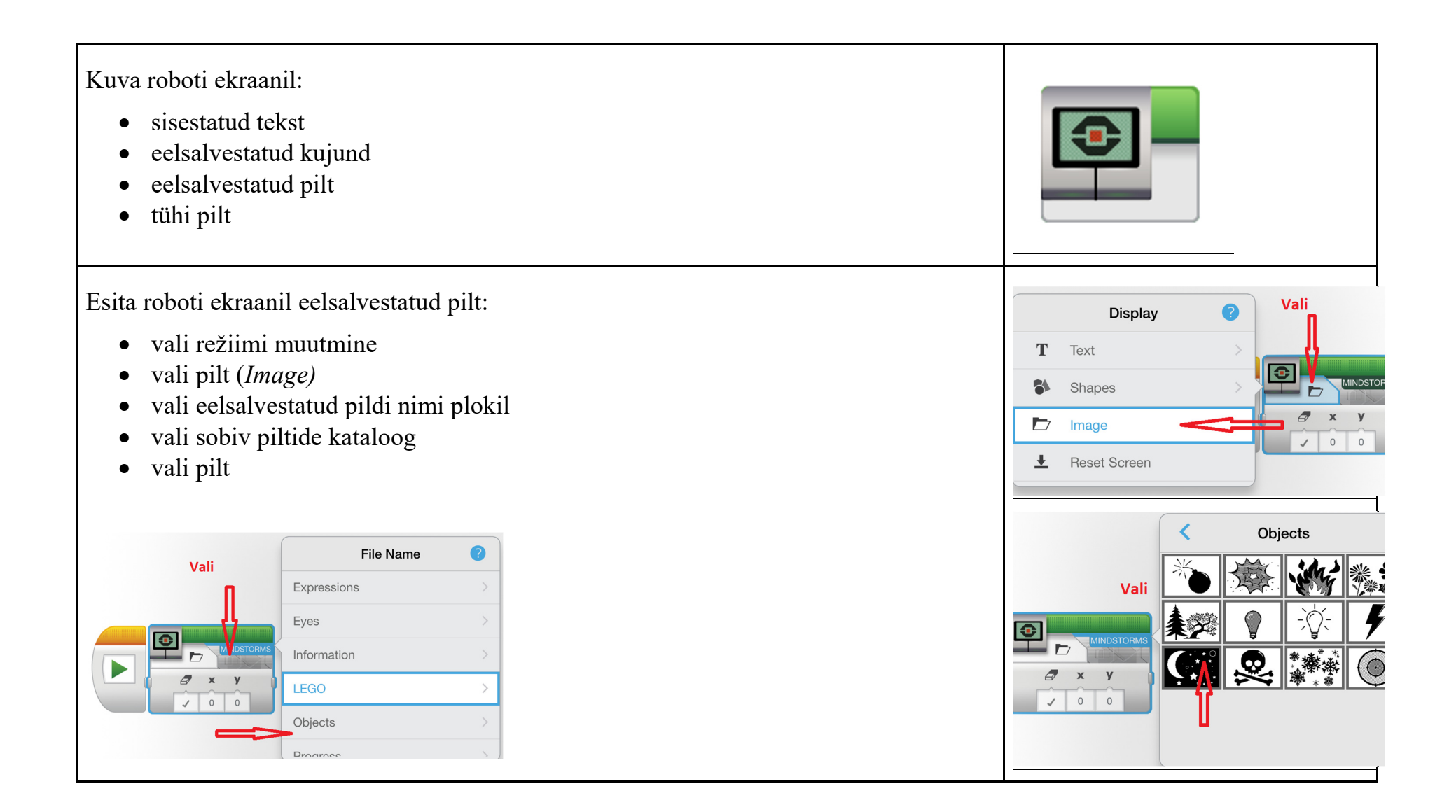